# **Analyse Factorielle des Factorielle Correspondances**

**Michel Tenenhaus**

## Exemple : Les signes de ponctuation chez Zola

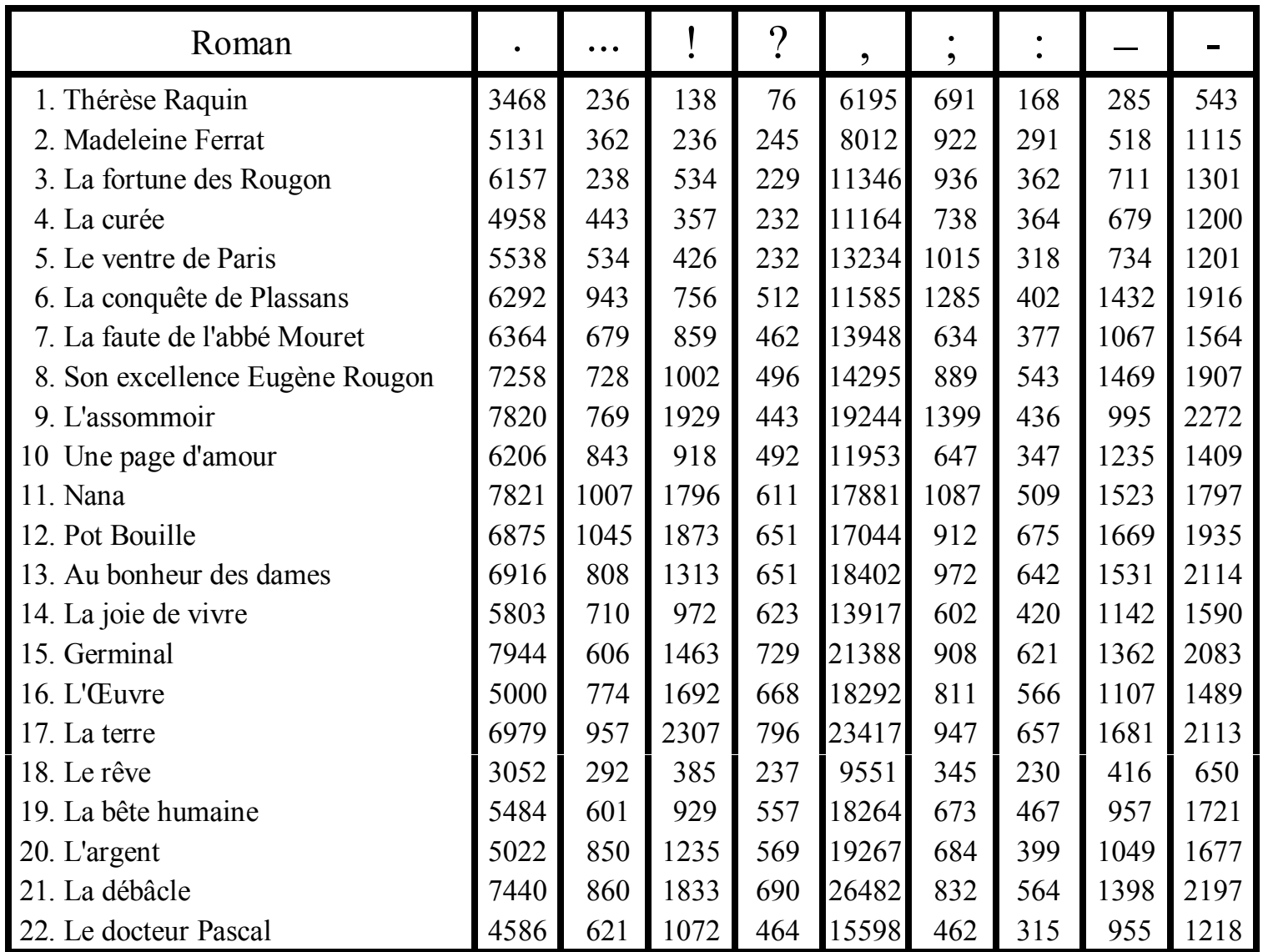

### Analyse Factorielle des Correspondances

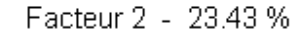

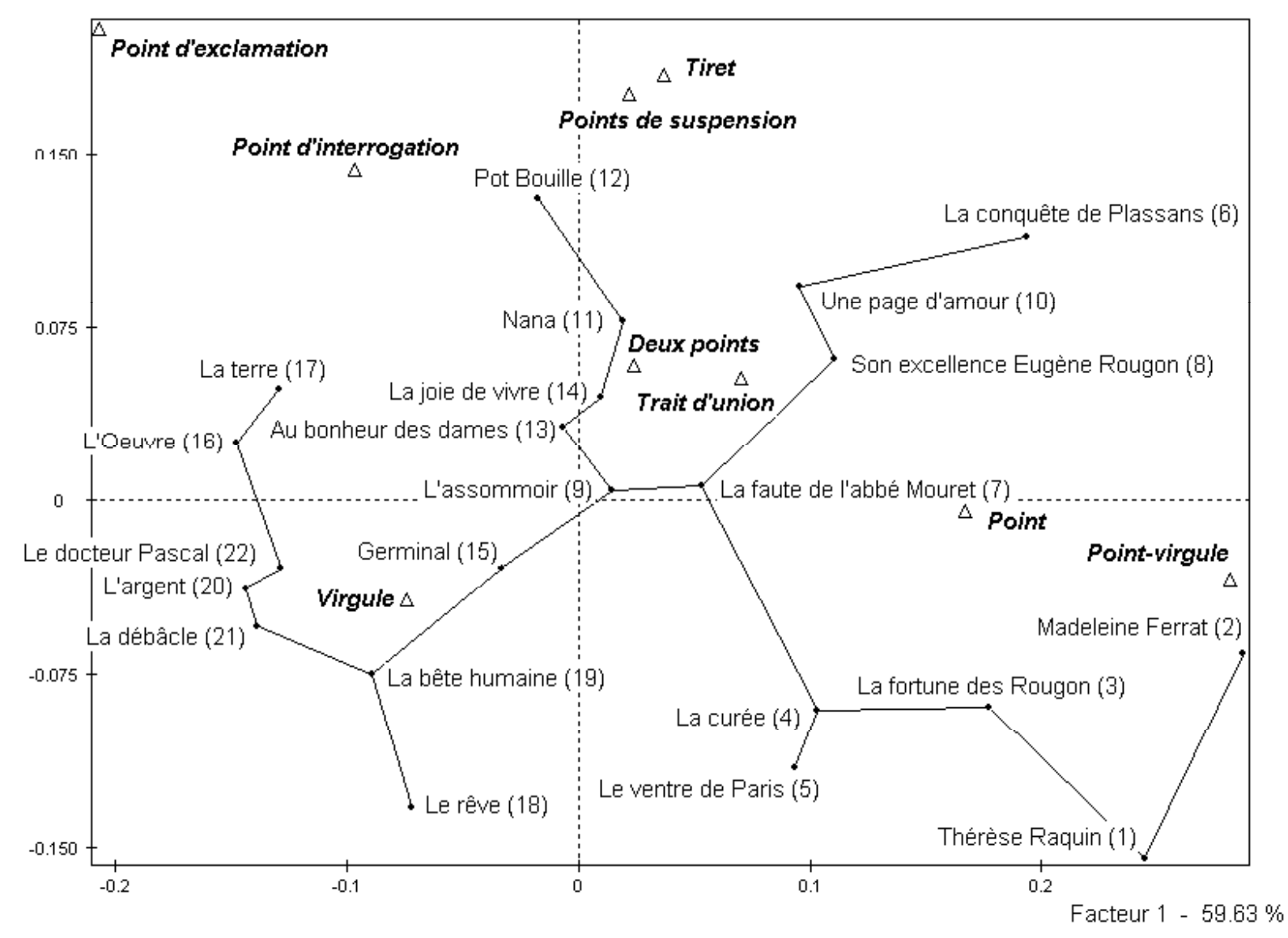

# 1. Les données

Tableau de contingence

= Croisement de deux variables qualitatives X et Y

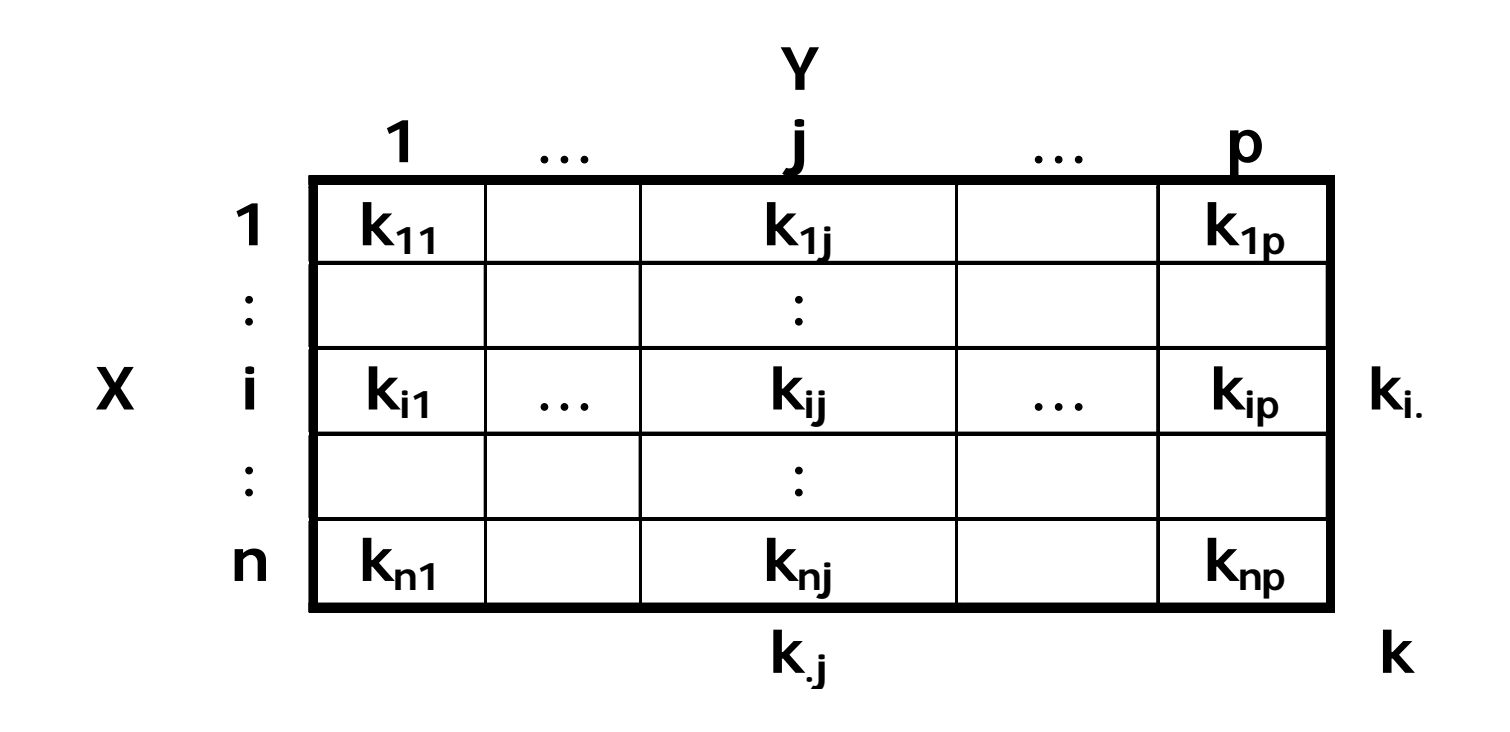

**Tableau des effectifs k<sub>ij</sub>** 

# Exemple Élection <sup>81</sup>

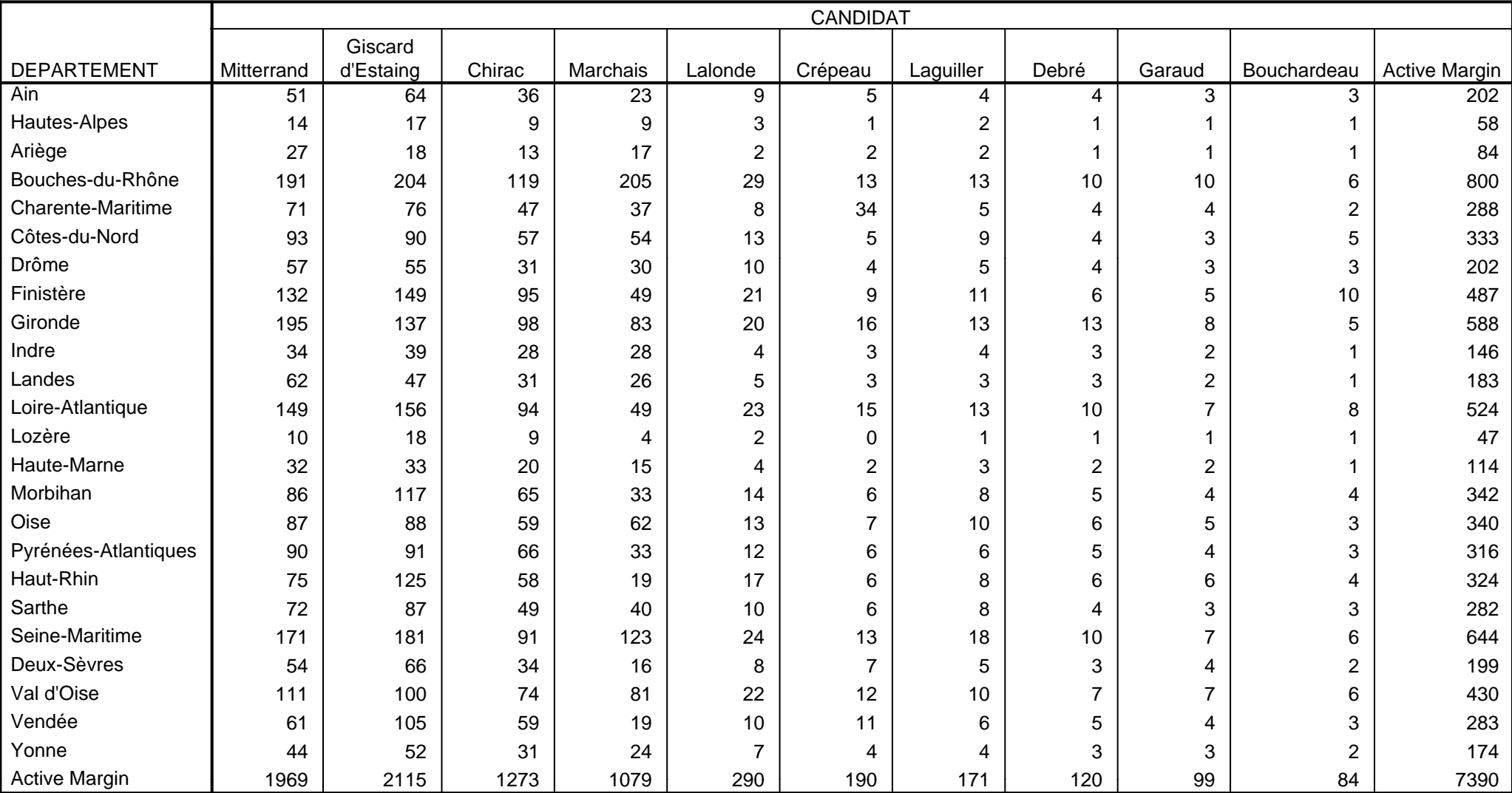

#### **Correspondence Table**

## 2. Le test du khi-deux d'indépendance **Test :**  $H_0$  : Les variables X et Y sont indépendantes

 $H_1$ : Les variables X et Y sont liées entre elles

#### **Statistique utilisée :**

- $k_{ij}$  = Effectif observé
	- = Effectif attendu sous l'hypothèse d'indépendance

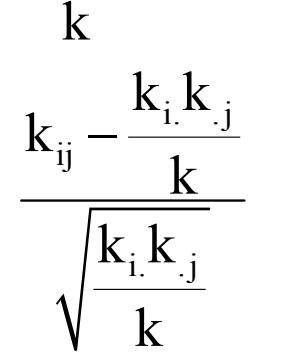

 $\rm{k}_i{\rm{k}}_{\cdot j}$ 

 $\chi^2$ 

 $\frac{\mathbf{k}}{\mathbf{k} \cdot \mathbf{k}}$  = Résidu standardisé (moyenne 0, écart-type 1)

$$
= \sum_{i=1}^{n} \sum_{j=1}^{p} \frac{(k_{ij} - \frac{k_{i.}k_{.j}}{k})^2}{\frac{k_{i.}k_{.j}}{k}}
$$

## Le test du khi-deux d'indépendance

#### **Décision :**

On rejette H<sub>0</sub> au risque  $\alpha$  de se tromper si  $\chi^2 \geq \chi_{1-\alpha}^2$ [(n-1)(p-1)]

#### **Résultats : Chi-Square Tests**

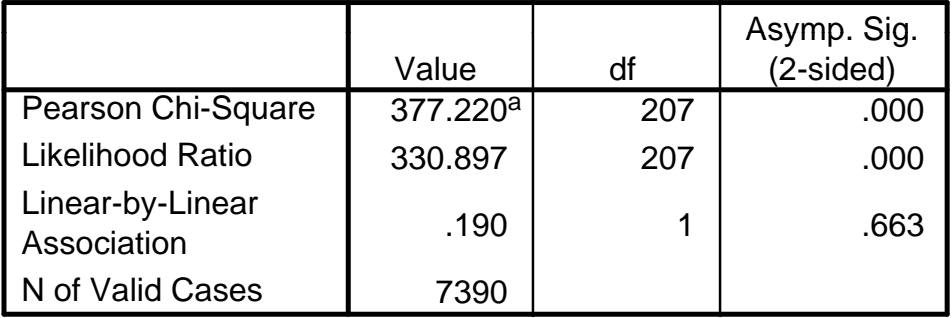

<sup>a.</sup> 71 cells (29.6%) have expected count less than 5. The minimum expected count is .53.

#### **Conclusion :**

La répartition des votes entre les 10 candidats varie d'un département à l'autre.

#### **DEPARTEM \* CANDIDAT Crosstabulation**

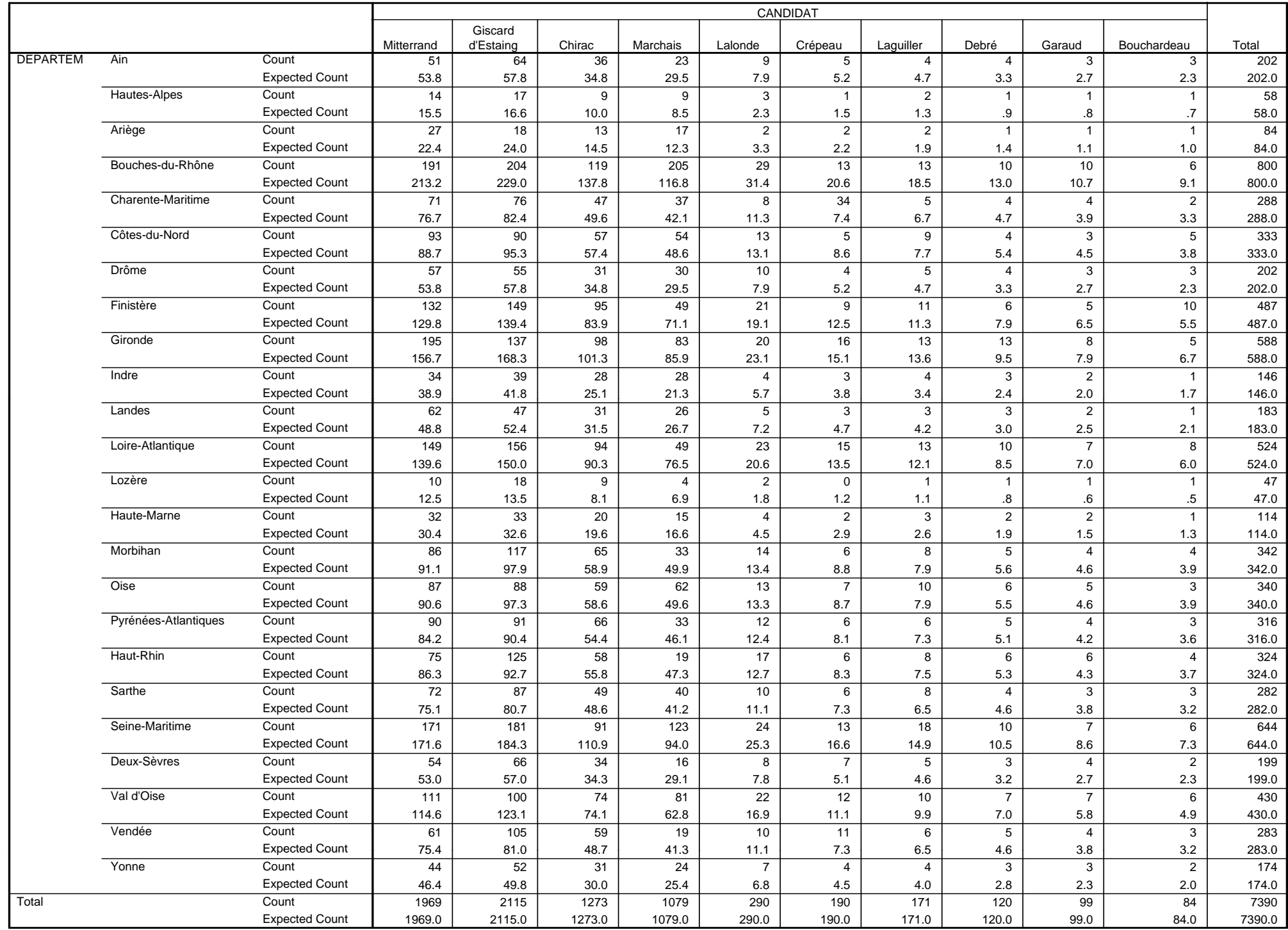

### **Les résidus standardisés**

#### **DEPARTEM \* CANDIDAT Crosstabulation**

Std. Residual

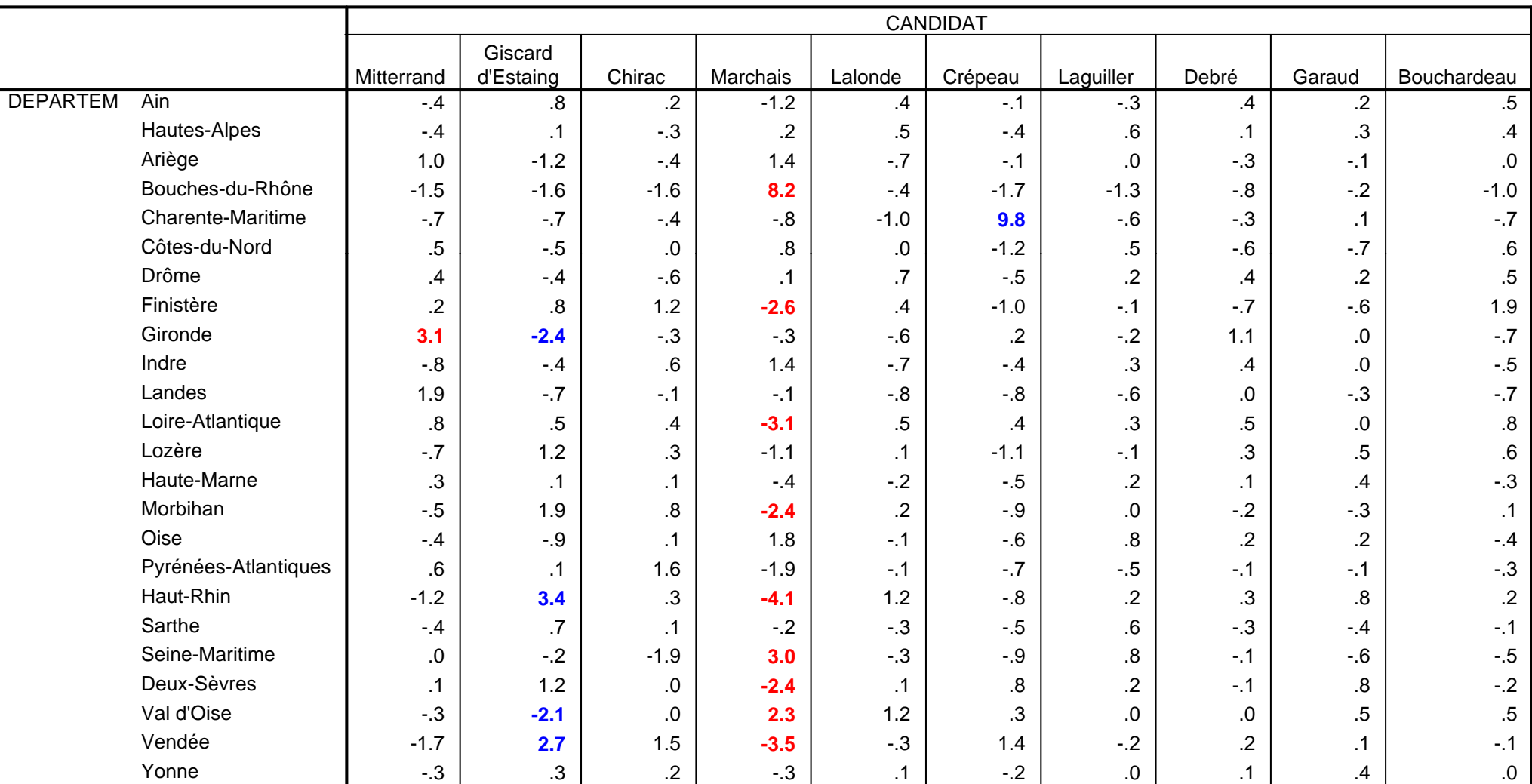

## 3. Les profils lignes

**Row Profiles**

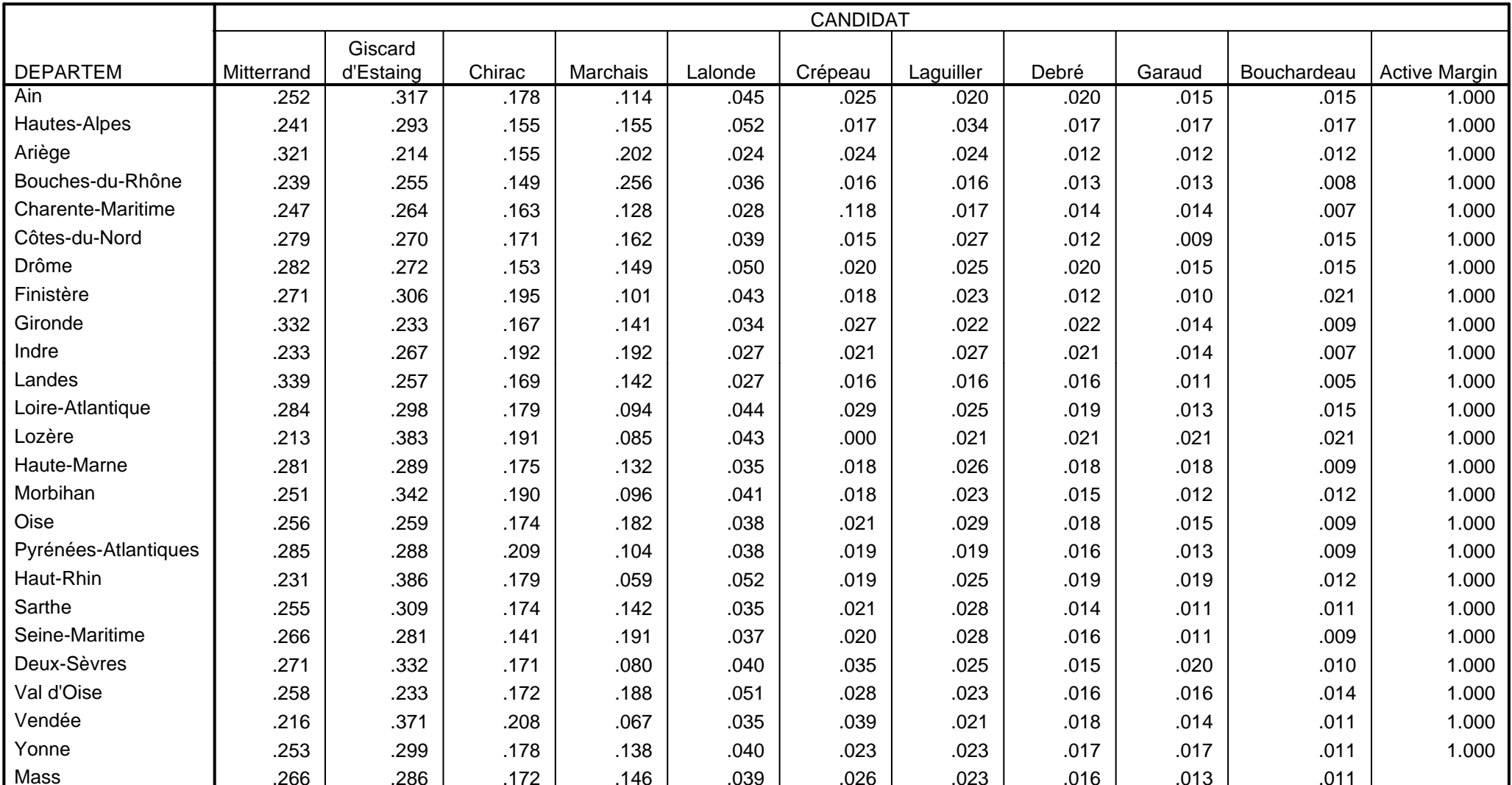

Profil-ligne du département i :  $f_j^i = \{k_{ij}/k_i\}$ <br>Profil-ligne global :  $f_j = \{f_j = k_j/k\}$ Profil-ligne global :  $f_J = {f_{.j} = k_{.j}/k}$ 

10

## 4. Les profils colonnes

**Column Profiles**

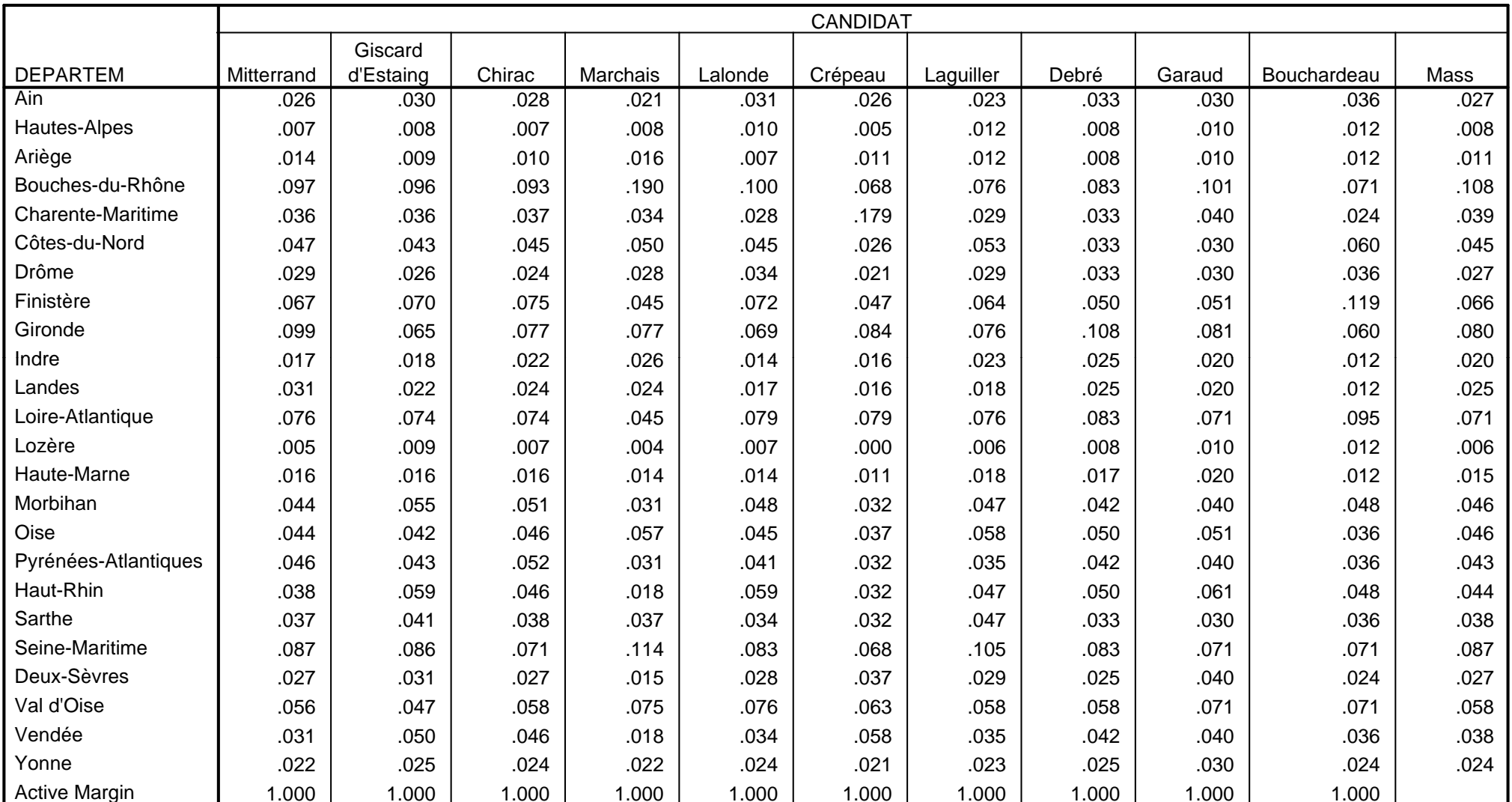

Profil-colonne du candidat j : f $_{\rm I}^{\rm j}$  =  $\{{\rm k}_{\rm ij}/{\rm k}_{\rm j}\}$ I form-colonne du candidat  $J \cdot I_{\Gamma} = \{K_{ij}/K\}$ <br>Profil-colonne global :  $f_{I} = \{f_{i.} = k_{i}/k\}$ 

11

## 5. Analyse en Composantes Principales du tableau des profils-lignes

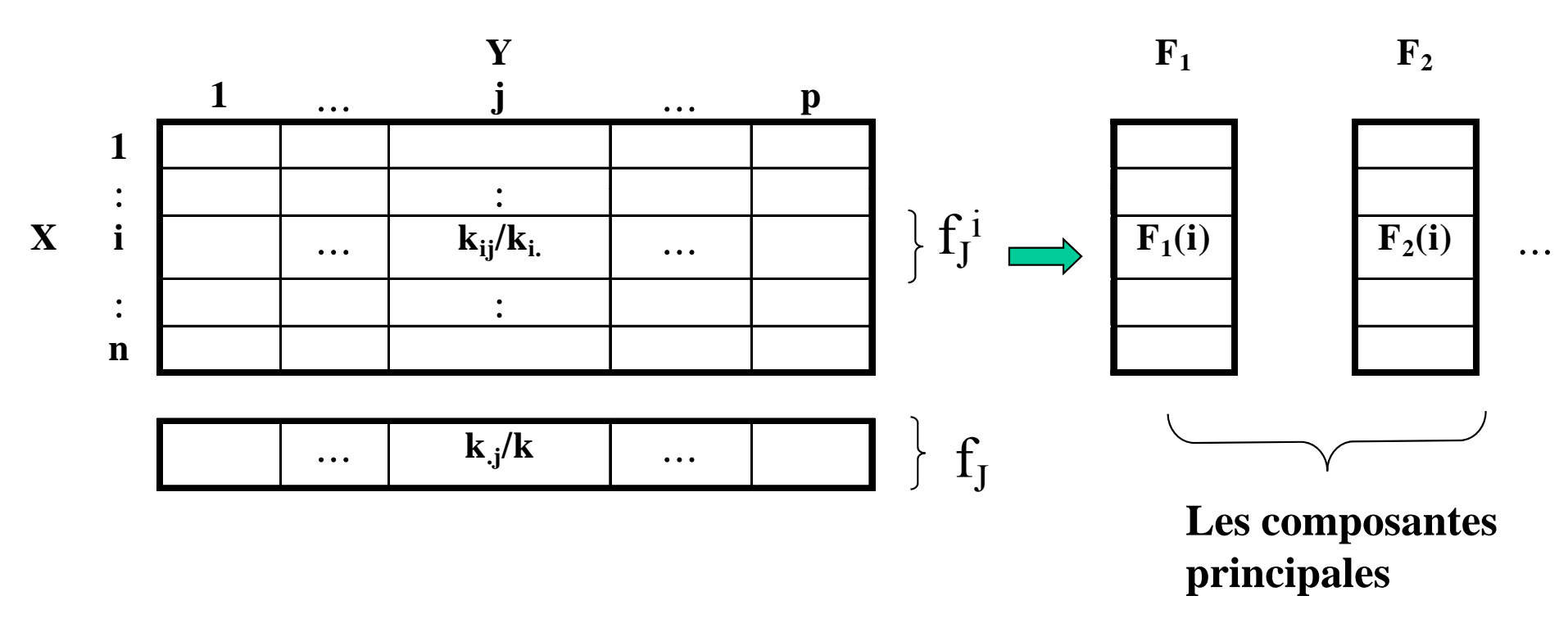

**fJ est le centre de gravité du nuage de** points pondérés  $\{f_i^i, f_i\}$ .

Analyse en Composantes Principales du tableau des profils-lignes

- -Chaque ligne i a un poids  $f_i$ .
- -Distance du  $\chi^2$  entre les lignes i :

$$
d^2(f_j^i, f_j^{i'}) = \sum_{j=1}^p \frac{1}{f_{\cdot j}} \big(\frac{k_{ij}}{k_{i\cdot}} - \frac{k_{i'j}}{k_{i'\cdot}}\big)^2
$$

-Inertie totale : mesure la dispersion des profils-lignes par rapport au centre de gravité

$$
\sum_{i=1}^{n} f_i d^2(f_j^i, f_j) = \frac{\chi^2}{k}
$$

## Le nuage de points associés aux profils-lignes

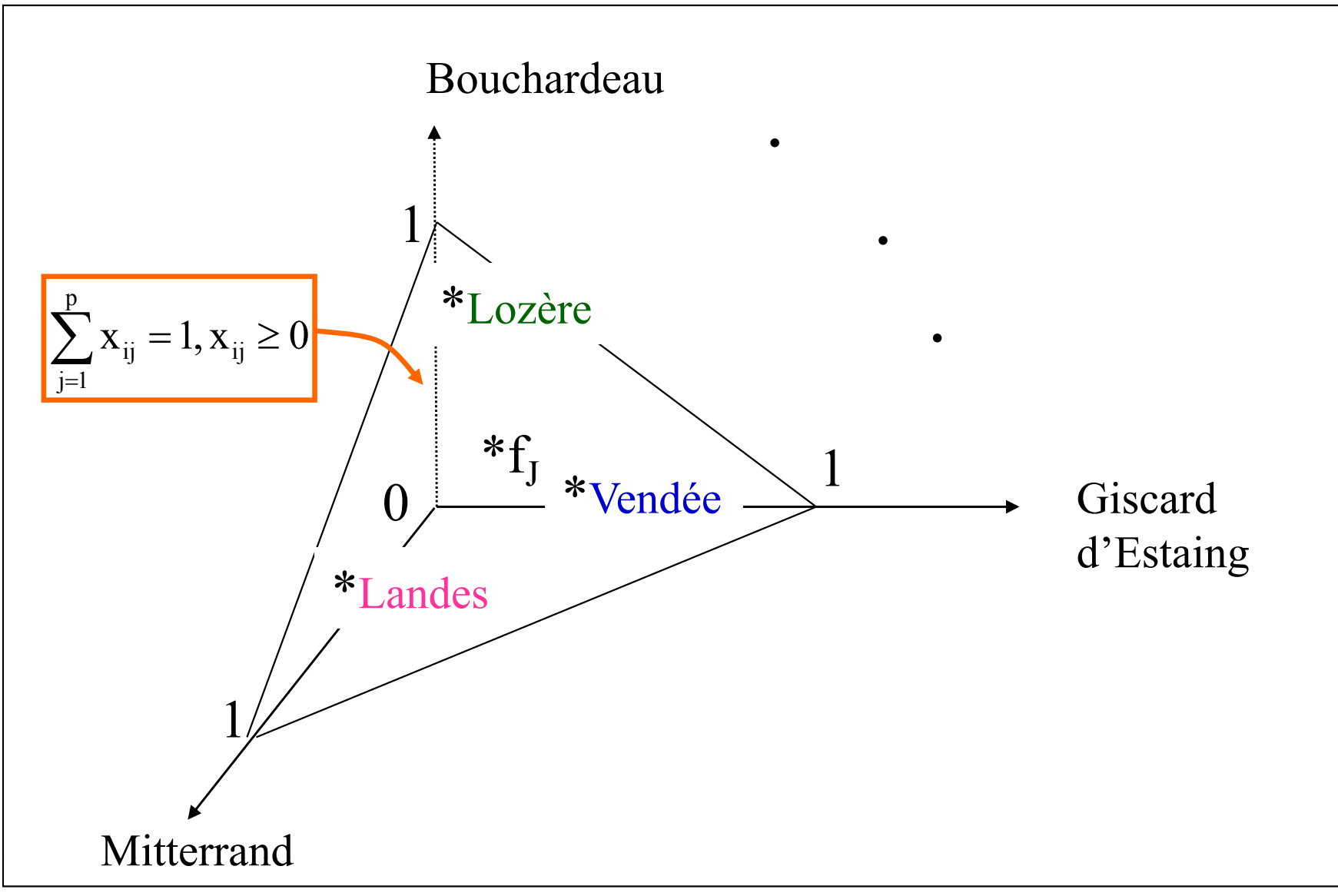

## Résultats de l'ACP des profils lignes

#### **ANALYSE DES CORRESPONDANCES BINAIRES**

**VALEURS PROPRES h**

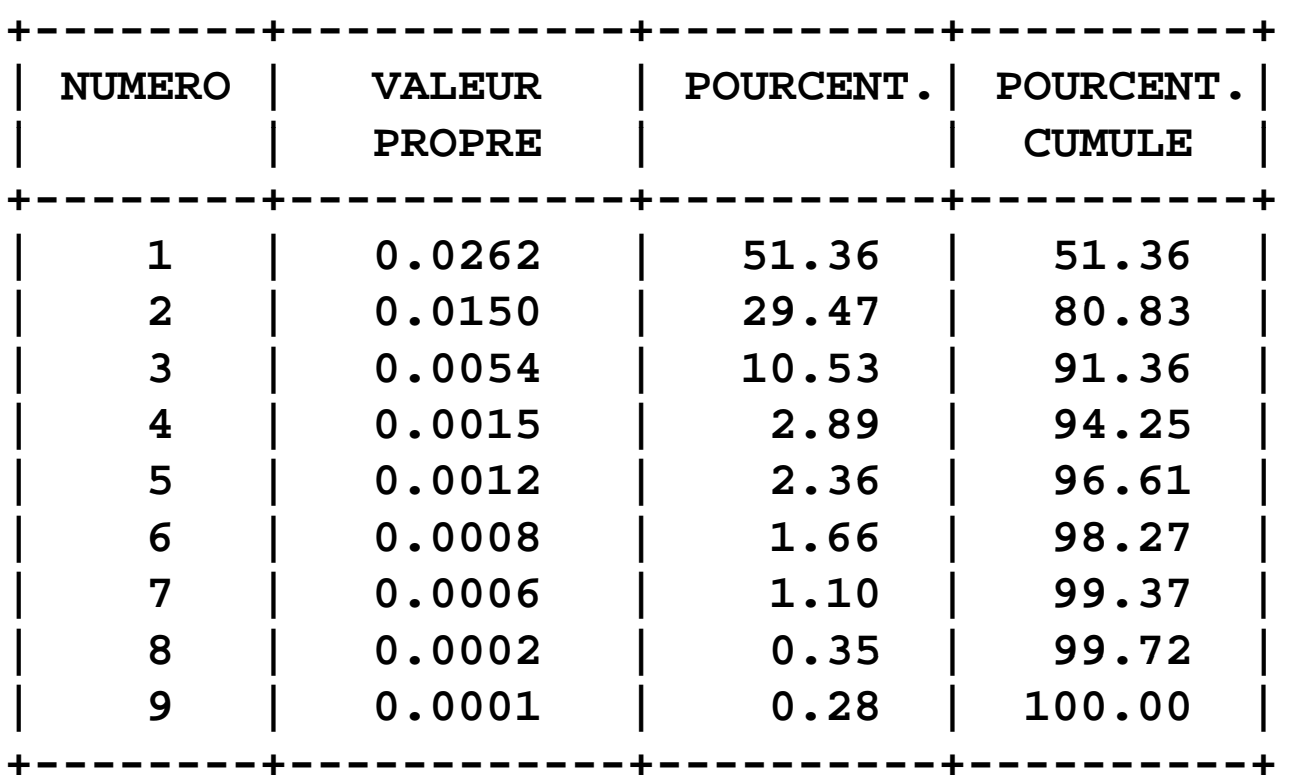

#### Les 5 premières composantes principales pour les profils lignes

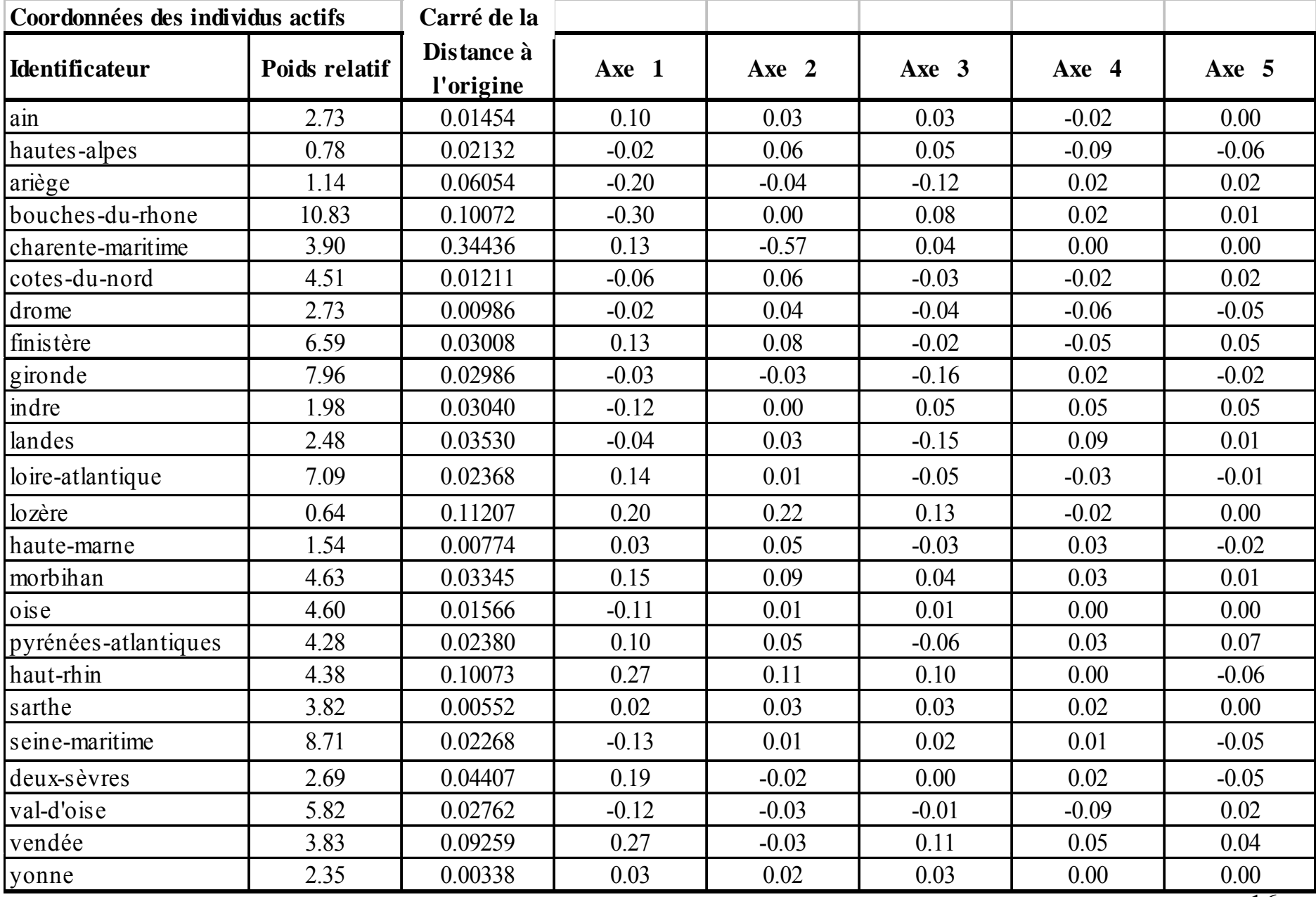

#### Premier plan principal des profils lignes

Facteur 2 - 29.47 %

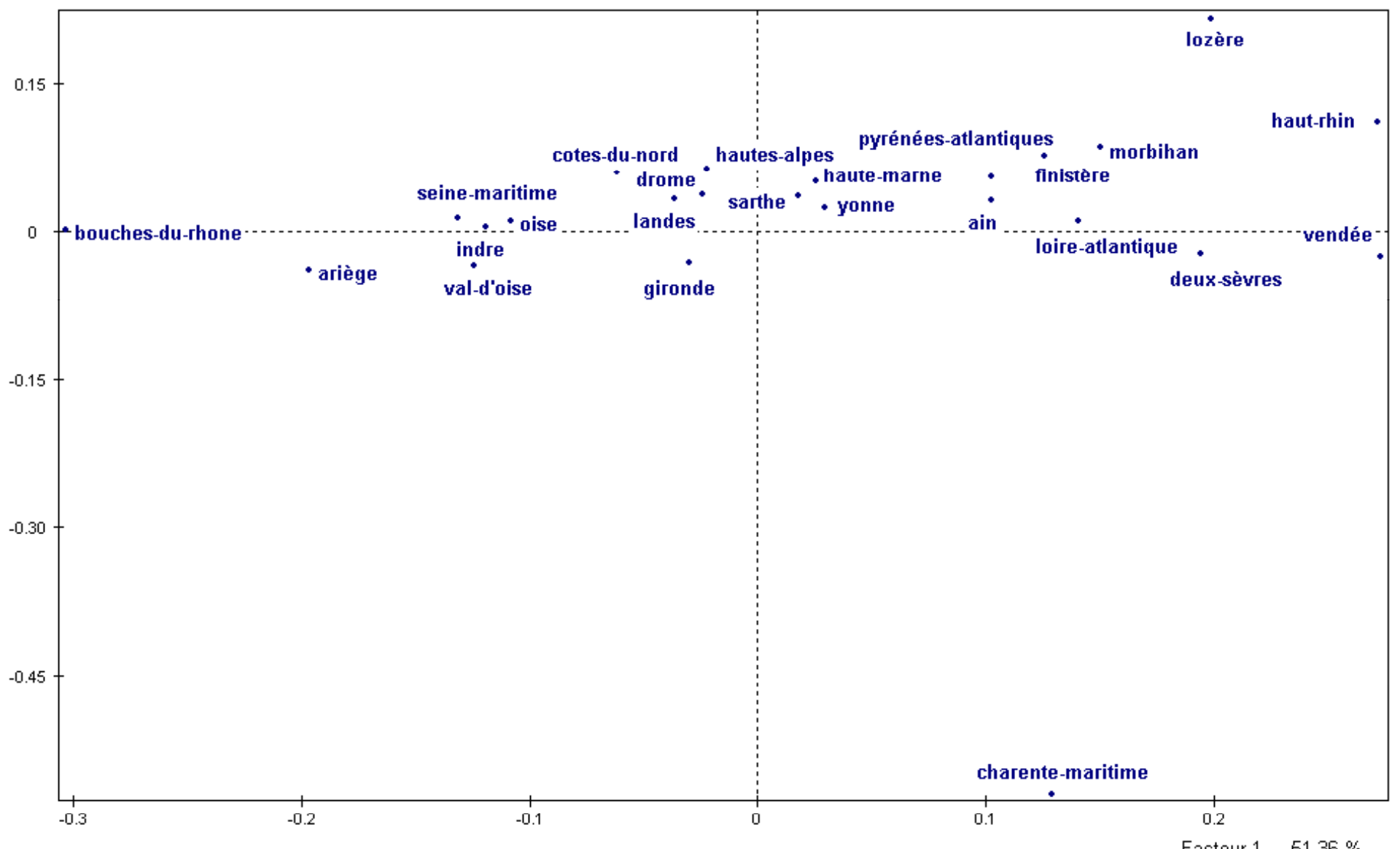

Facteur 1 - 51.36 %

6. Analyse en Composantes Principales du tableau des profils-colonnes

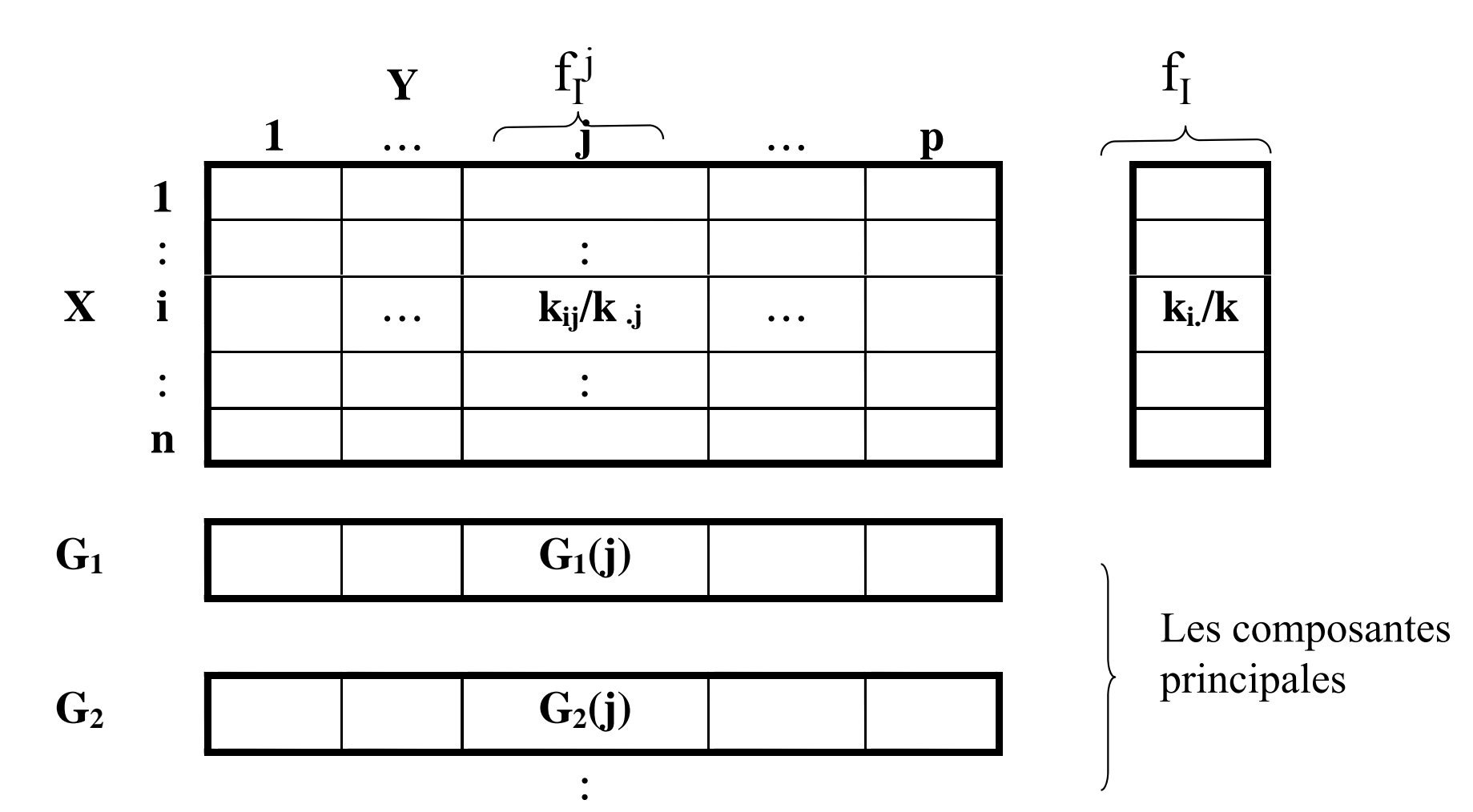

 $\mathbf{f}_{\text{I}}$  est le centre de gravité du nuage de points pondérés  $\{\mathbf{f}_{\text{I}}^{\text{j}},\mathbf{f}_{\text{I}}^{\text{j}}\}_{\text{I}\text{S}}$ 

Analyse en Composantes Principales du tableau des profils-colonnes

- -Chaque colonnes j a un poids  $f_{i}$
- -Distance du  $\chi^2$  entre les colonnes j et j':

$$
d^2\big(f^{j}_{I},f^{j'}_{I}\big)=\sum_{i=1}^n\frac{1}{f_{i.}}\big(\frac{k_{ij}}{k_{.j}}-\frac{k_{ij'}}{k_{.j'}}\big)^2
$$

-Inertie totale :

$$
\sum_{j=1}^{p} f_{.j} d^{2}(f_{I}^{j}, f_{I}) = \frac{\chi^{2}}{k}
$$

## Le nuage de points associés aux profils-colonnes

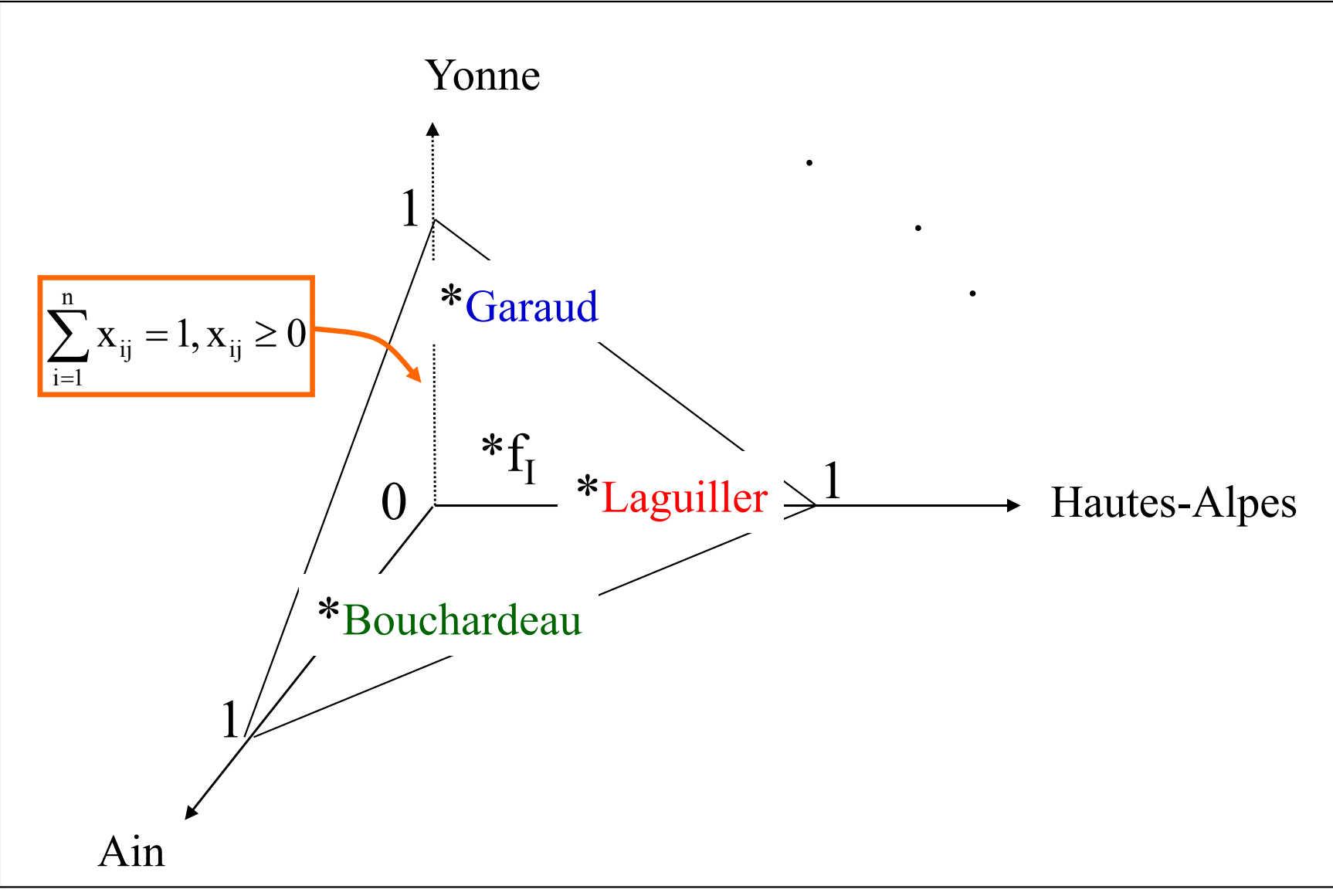

## Résultats de l'ACP des profils colonnes

#### **ANALYSE DES CORRESPONDANCES BINAIRES**

**VALEURS PROPRES**

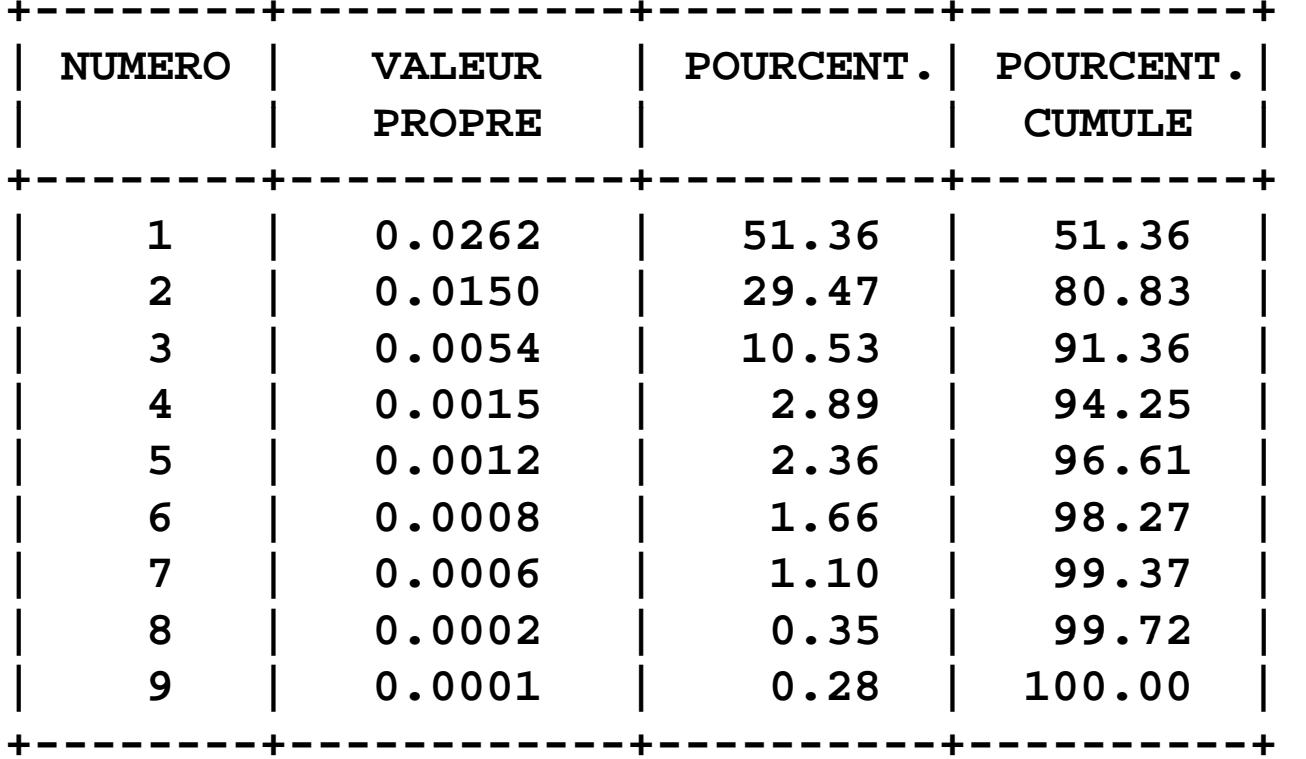

## Les 5 premières composantes principales pour les profils colonnes

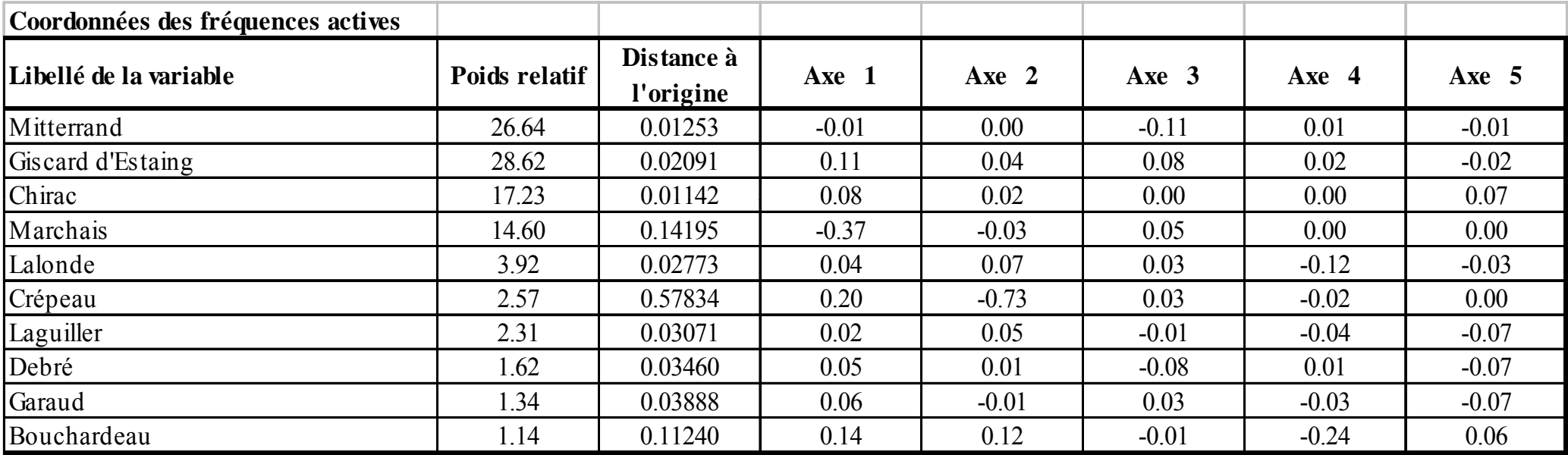

### Premier plan principal des profils colonnes

Facteur 2 - 29.47 %

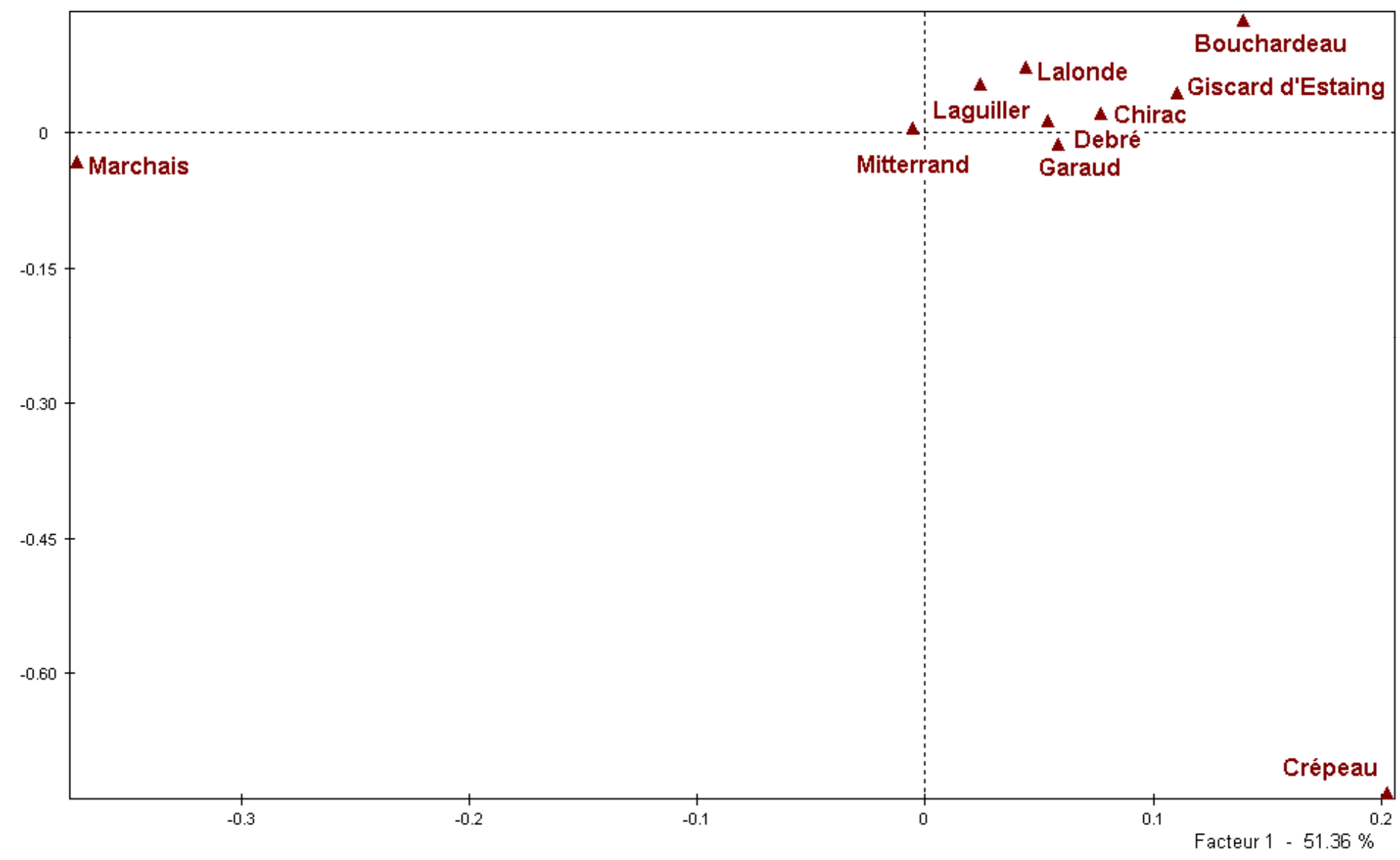

7. Lien entre les deux analyses : les relations de transitions

- 
$$
F_h(i) = \frac{1}{\sqrt{\lambda_h}} \sum_{j=1}^p \frac{k_{ij}}{k_{i.}} G_h(j)
$$

Les départements sont au barycentre des candidats à  $1/\sqrt{\lambda_h}$  près, où  $\lambda_h = \text{Var}(F_h) = \text{Var}(G_h)$ .

$$
- G_{h}(j) = \frac{1}{\sqrt{\lambda_{h}}} \sum_{i=1}^{n} \frac{k_{ij}}{k_{.j}} F_{h}(i)
$$

Les candidats sont au barycentre des départements à  $1/\sqrt{\lambda_{\rm h}}$  près.

### Première équation de transition

$$
F_{h}(i) = \frac{1}{\sqrt{\lambda_{h}}} \sum_{j=1}^{p} \frac{k_{ij}}{k_{i}} G_{h}(j)
$$

#### **Row Profiles**

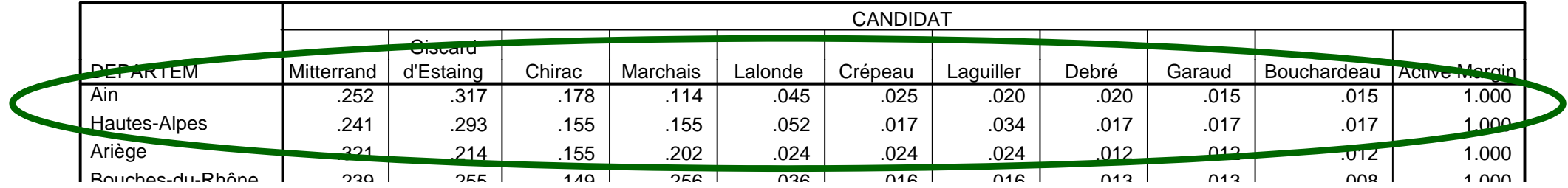

$$
F_{h}(Ain) = \frac{1}{\sqrt{\lambda_{h}}}(.252 \times G_{h}(Mitterrand) + ... + .015 \times G_{h}(Bouchardeau))
$$

Un département est proche de son candidat favori et loin de son candidat rejeté.

### Deuxième équation de transition

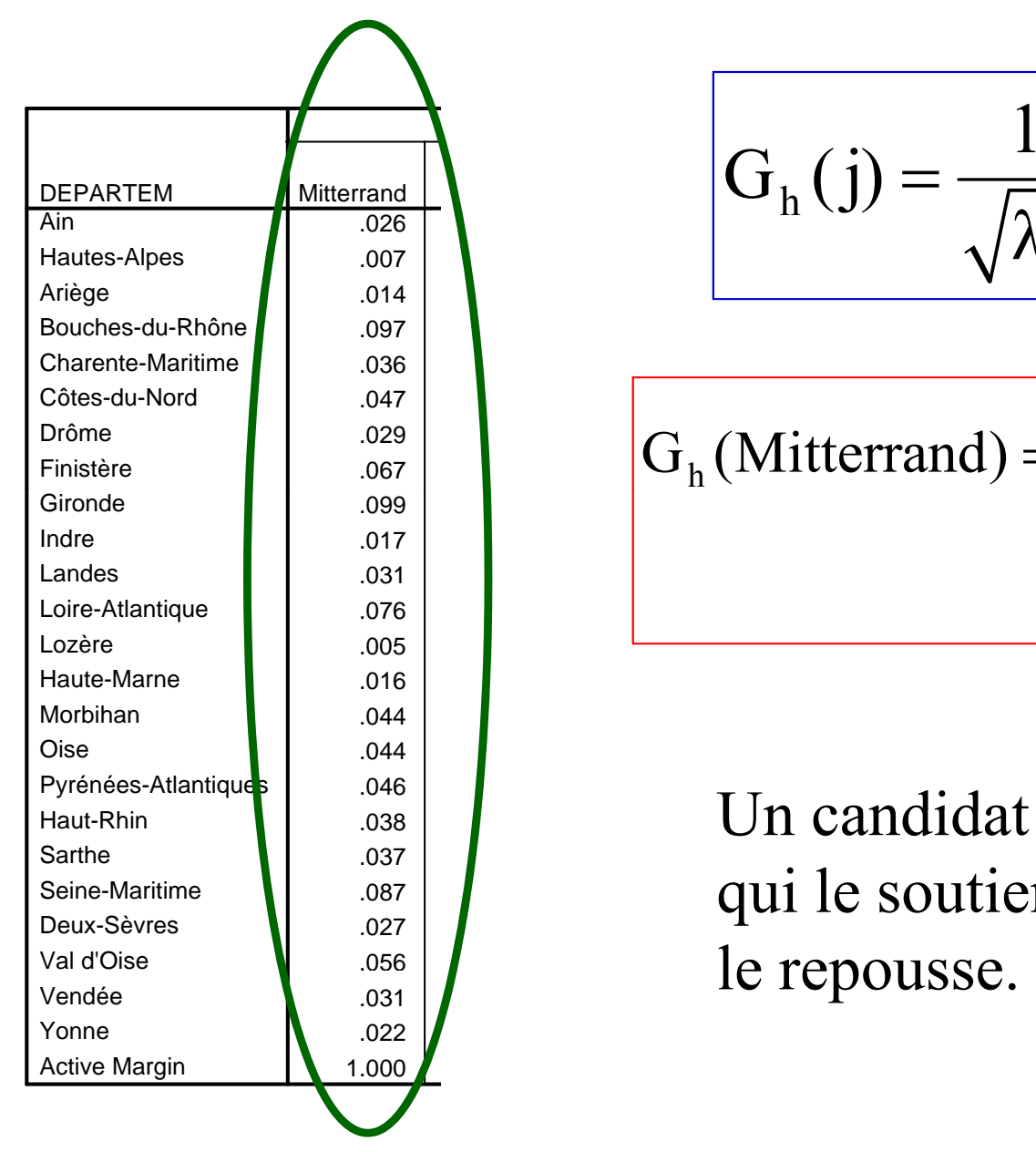

$$
G_{h}(j) = \frac{1}{\sqrt{\lambda_{h}}} \sum_{i=1}^{n} \frac{k_{ij}}{k} F_{h}(i)
$$

$$
Gh(Mitterrand) = \frac{1}{\sqrt{\lambda_h}} (.026 \times F_h (Ain) + ... + .022 \times F_h (Yonne))
$$

Pyrénées-Atlantiques | 1946 | 1938 | Un candidat est proche du département qui le soutient et loin du département qui

## Représentation pseudo-bary centrique

Facteur 2 - 29.47 %

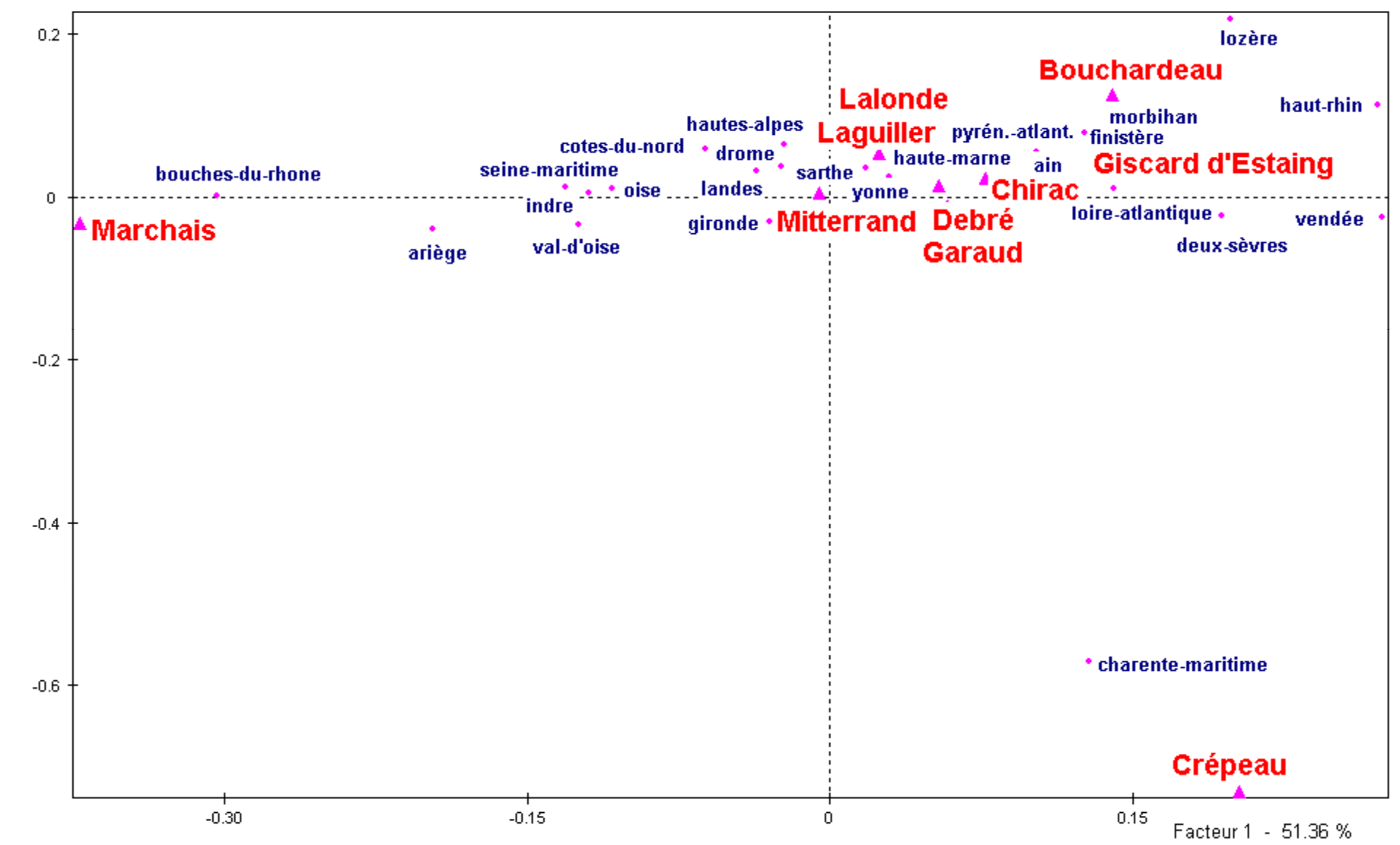

### **Contribution des modalités i à la construction de F 1**

De

$$
Var(F_1) = \sum_{i=1}^{n} f_i F_1(i)^2 = \lambda_1
$$

on déduit :

$$
CTR_1(i) = \frac{f_i F_1(i)^2}{\lambda_1}
$$

CTR<sub>1</sub>(i) fort  $\langle == \rangle$  - Point fortement explicatif de F<sub>1</sub> *- Point contribuant fortement à la construction de l'axe*

## **Contribution des modalités i à la construction de F 1**

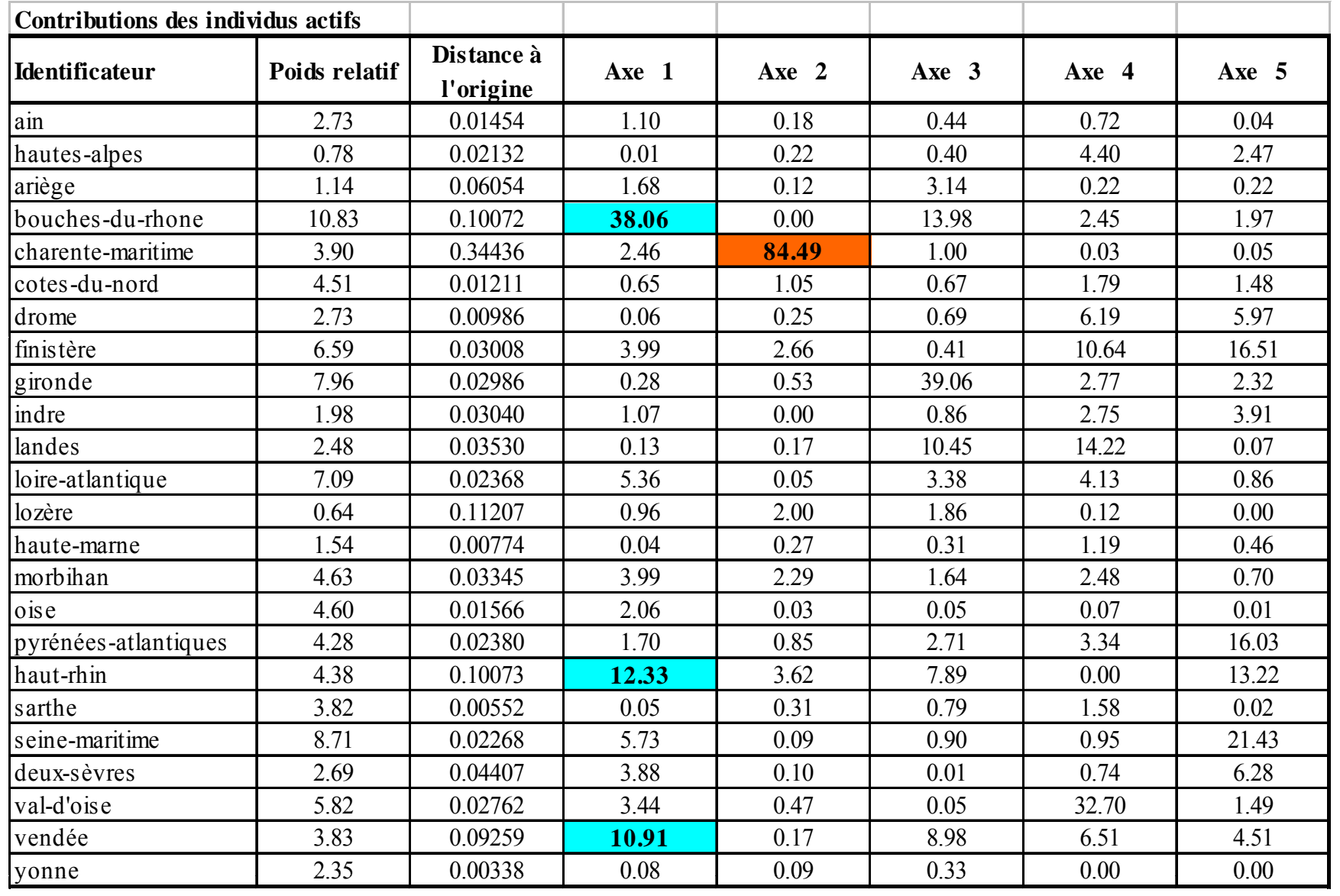

#### **Contribution des modalités j à la construction de G 1**

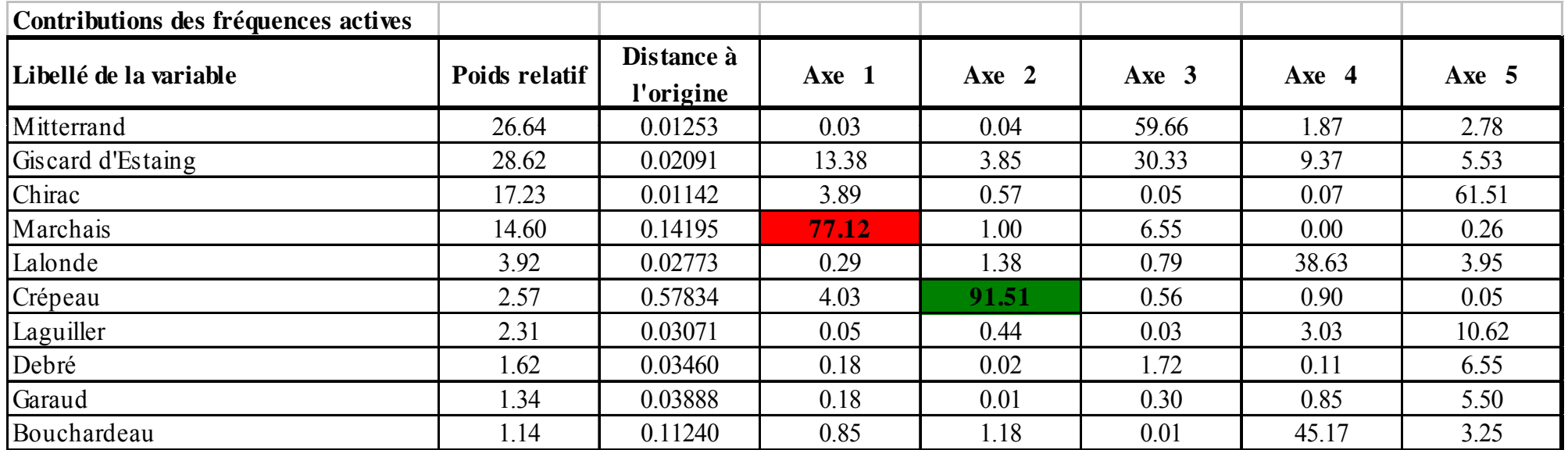

### **Qualité de représentation du point i sur le premier axe principal : Cosinus carré**

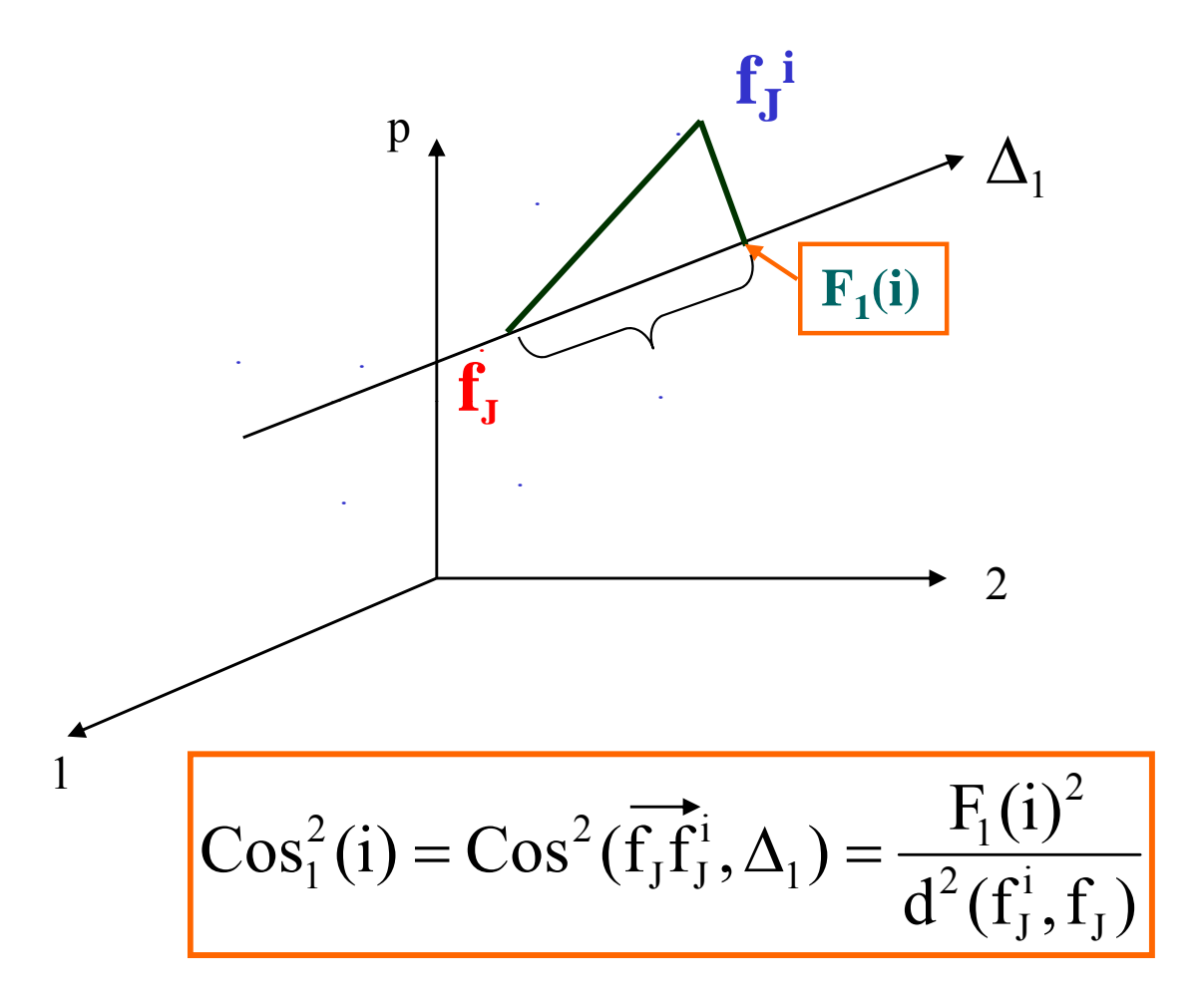

*Cos 12 (i) fort <== > -Point fortement expliqué par l'axe*  $\Delta_I$ <br>*Point bien représenté* sur l'axe  $\Delta_I$ *Point bien représenté sur l'axe*  $\Delta_1$  **31** 

## ACP des profils-lignes : Cosinus carrés

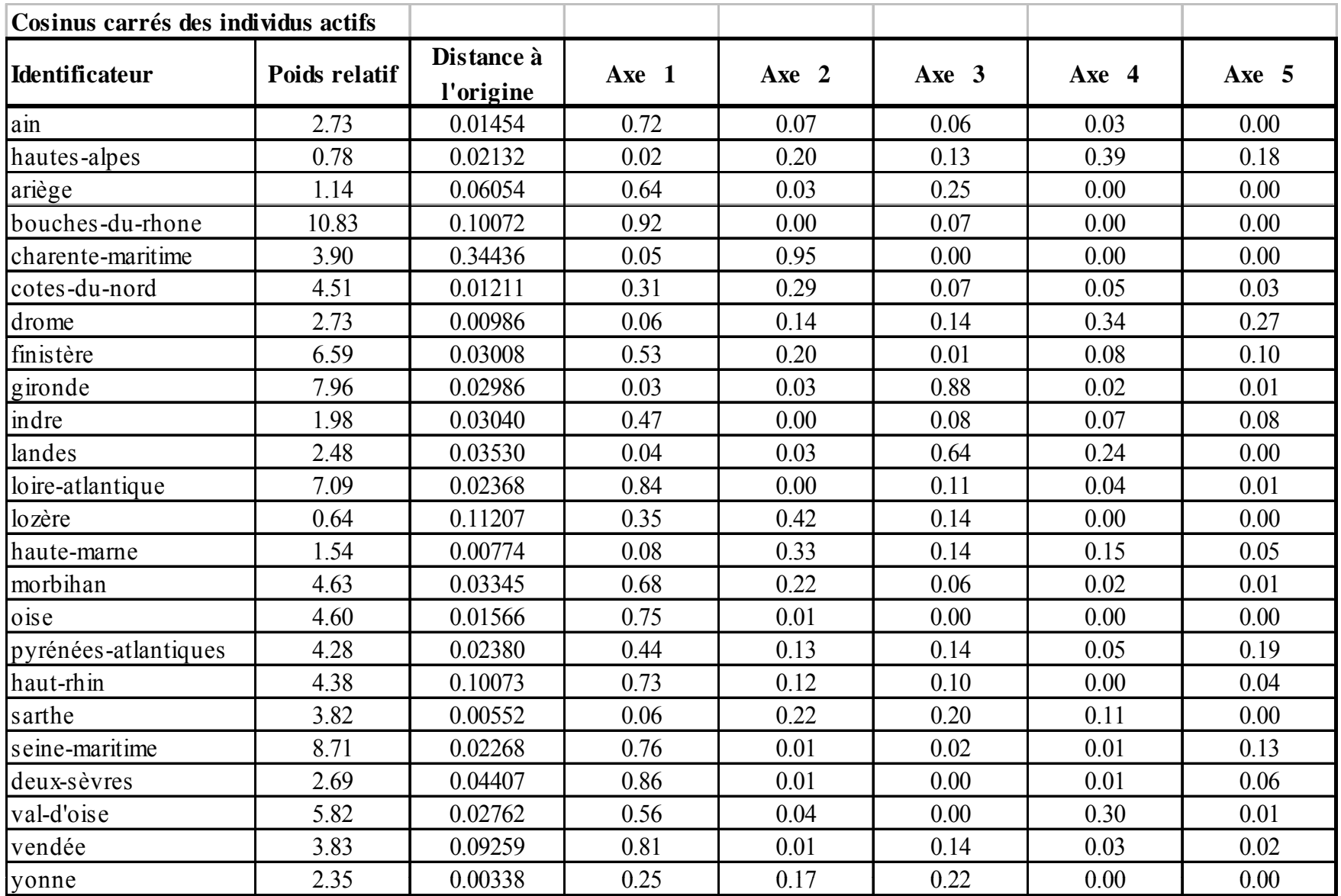

## ACP des profils-colonnes : Cosinus carrés

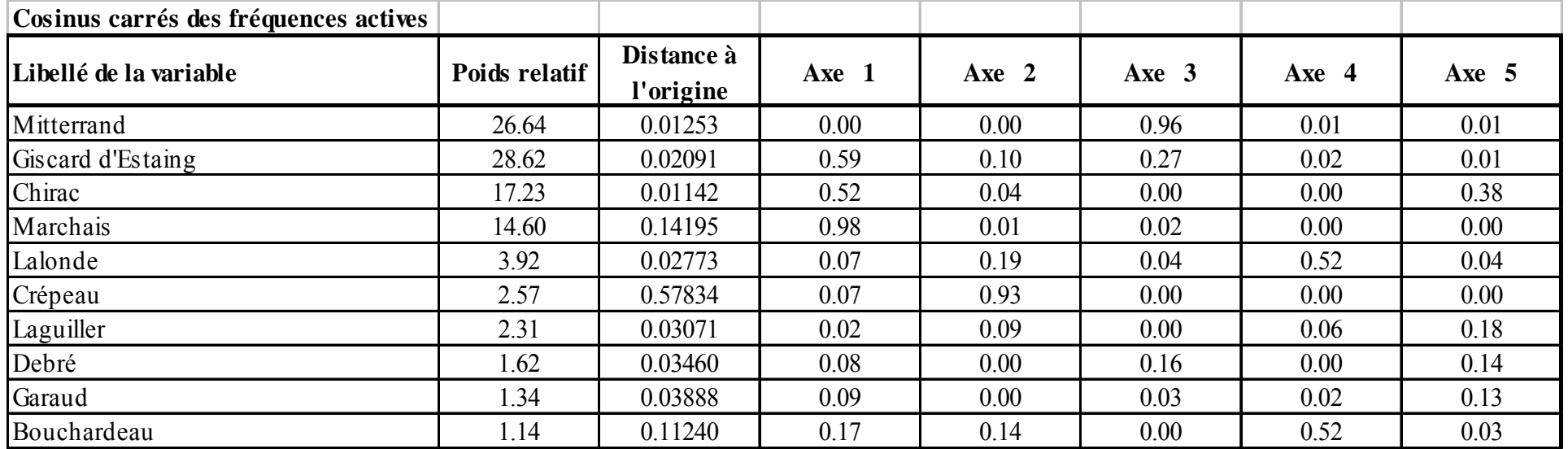

## Visualisation des contributions

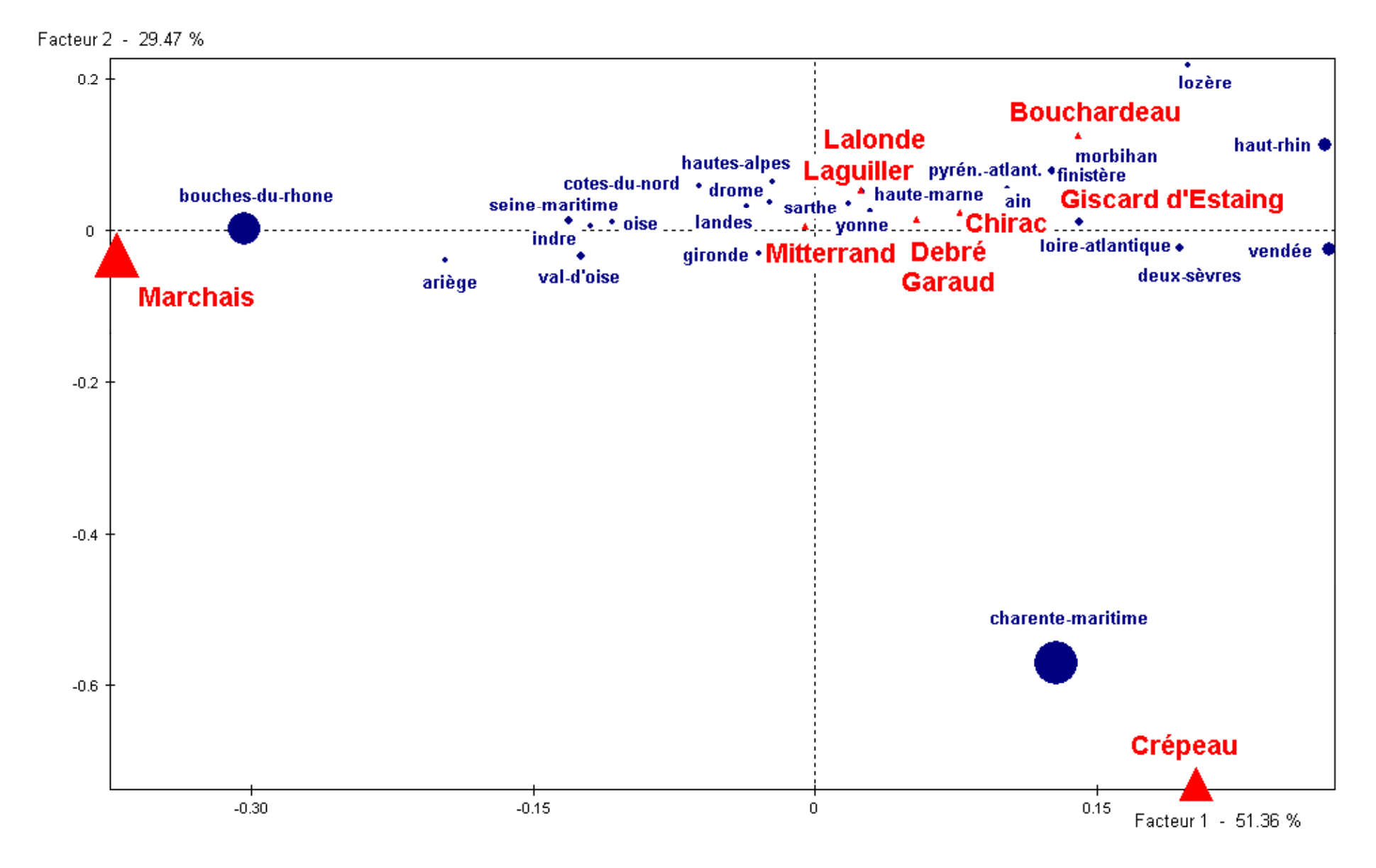

## Visualisation des cosinus carrés

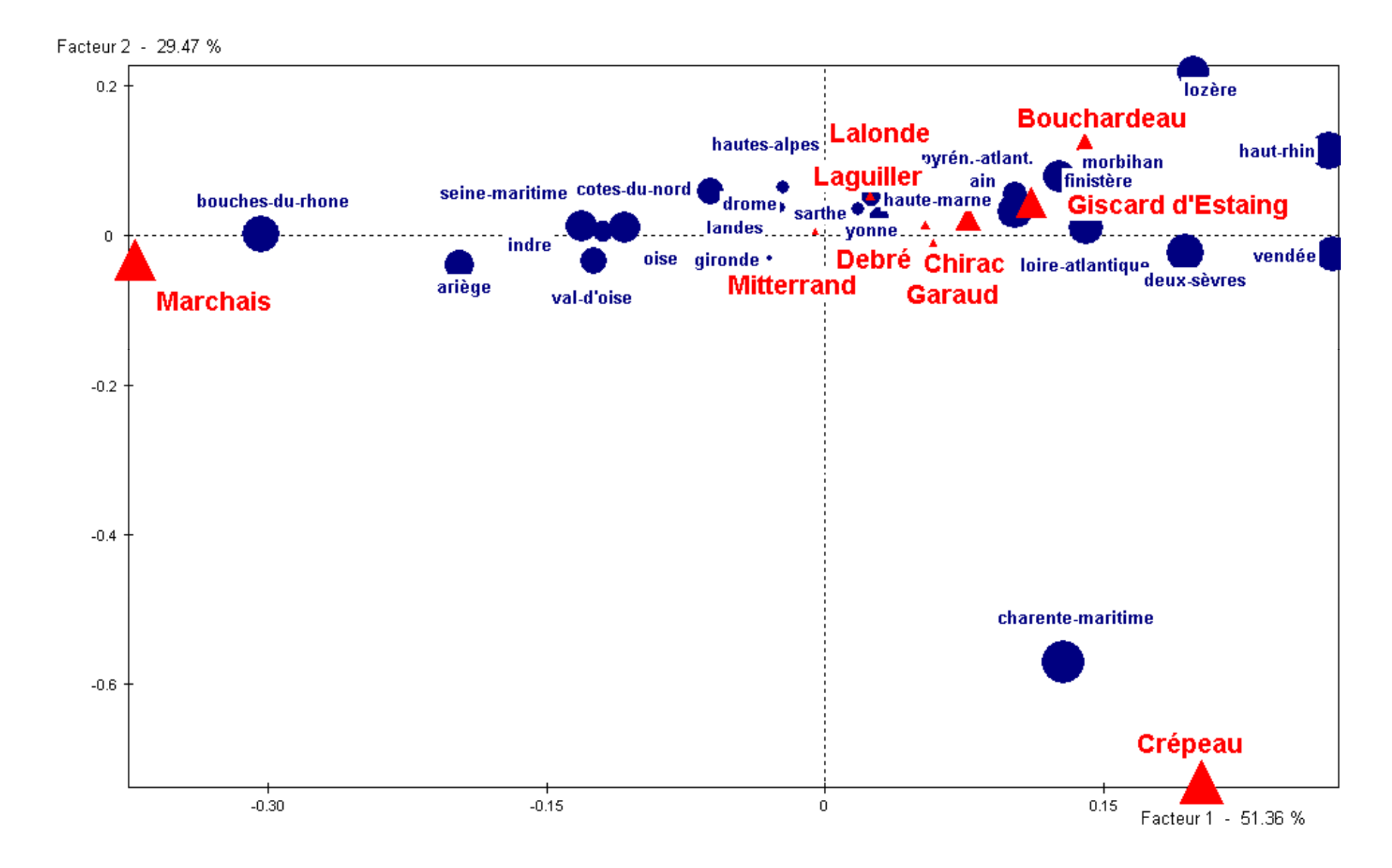

# Nouvelle analyse

Il faut reprendre l'analyse en mettant les candidats Crépeau, ou bien Marchais et Crépeau en points supplémentaires. On peut aussi essayer d 'enlever seulement la Charente-Maritime.